# WAIT

# WAIT action

### **Function**

Declaration

Temporary suspension of the execution of actions.

WAIT expression

or

WAIT

**Parameters** 

expression in Expressions of BOOL type.

### Description

### WAIT action with an expression:

Holding the execution of an action till the condition is not met. The condition is met, when a value of the expression is TRUE.

## WAIT action without expression:

Holding the execution of actions till the last assignment is executed. This variant of the action WAIT allows to remove time hazards and also check the assignment success. Assignment to a local variable is immediate (synchronously with the execution of actions). On the other hand, assignment to an object (setting an object value) represents only a request and its execution may take a while. There is the possible risk of time hazard.

It assumes the existence of the object U. Int of User variable type, integer value type.

```
; assignment with delay
U.Int := 1 ; value assignment
WAIT ; waiting for the assignment
```

```
; if the action WAIT is successful (no error),
```

```
; the value of the object U.Int is certainly 1
IF U.Int = 1 THEN ; value test
  ; the branch THEN-ELSE is executed whenever the value of the object U.
Int is 1
ELSE
  ; the branch ELSE-ENDIF won't be never executed
```

ENDIF

```
U.Int := 2
; In this case there is not guaranteed that the value of the object U.Int
will be 2
; it depends on the current system load ...
IF U.Int = 1 THEN
ELSE
ENDIF
```

Example

The action WAIT allows to test the success of the assignment of a value to an object. For example, writing into an output I/O tag, that is performed via process D2000 KOM.

### Example

It assumes the existence of the object M. Cmd of I/O tag type, output integer type.

```
INT _maxWriteCount = 10 ; maximal count of writings
INT _writeCount ; writing counter

ON ERROR WriteFailed ; error handle

_writeCount := 0
WriteRetry:
    If _writeCount >= _maxWriteCount GOTO WriteLoopFailed
        _writeCount := _writeCount + 1
        M.Cmd := 1
        WAIT
        ; Successful writing
        END

; Writing failed _maxWriteCount-times
WriteLoopFailed:
    END
; unsuccessful writing handle
WriteFailed:
GOTO WriteRetry
```

The listed example handles all the error states, that may occur during a writing:

- process D2000 KOM is not running,
- station communication failure,
- · writing into a device failed,
- · object is not in the manual mode.

In case of assigning a selection, then this is controlled as the whole. Every fractional writing must be well executed. Such a situation occurs, for the assignment of a value of *structure* type, if references to objects are in individual items.

## Example

Structure definition SD.Rec contains one item of *Integer* type with the name Int and two items of *Object* type with the names s Obj1 and Obj2.

The structure type of the object SV.Rec of Structured variable type is SD.Rec and its row number is 2. There are the objects M.1, M.2, M.3, M.4 - output I/O tags of Integer type.

```
RECORD NOALIAS (SD.Rec) _locArr ; local variable of Structure type ; disables references to objects

REDIM _locArr[2] ; resizing the array length
```

```
; assignment of values to the local variable of Structure type
```

```
_locArr[1]^Int := 1
    _locArr[1]^Obj1 := 1
    _locArr[1]^Obj2 := 2
    _locArr[2]^Int := 2
    _locArr[2]^Obj1 := 3
    _locArr[2]^Obj2 := 4
```

```
; assign references to the objects

SET SV.Rec[1] ^Obj1 AS M.1

SET SV.Rec[1] ^Obj2 AS M.2

SET SV.Rec[2] ^Obj1 AS M.3

SET SV.Rec[2] ^Obj2 AS M.4

WAIT ; execution of the reference change in the system
```

P1: SET SV.Rec AS  $\_locArr$  ; assignment of the whole value

In the example, in the line marked by the label P1, there is performed the assignment of quite 6 values, 4 of which execute assignments to the I/O tags (using the reference to object). The operation success may be verified the following action WAIT. Possible failure of arbitrary assignment will cause the error.

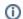

# (i) Related pages:

Script actions